## **Array 2**

**Fondamenti di Informatica**

## INIZIALIZZAZIONE ARRAY

#### MiaClasse rif;

 $rif$ 

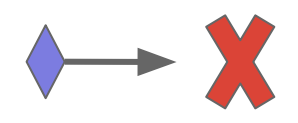

# MiaClasse rif; rif = new MiaClasse();

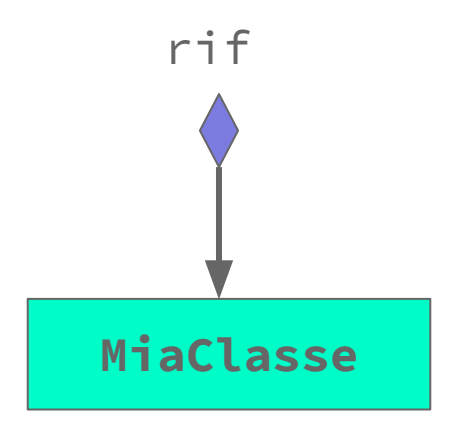

## INIZIALIZZAZIONE ARRAY

#### MiaClasse[] array;

array

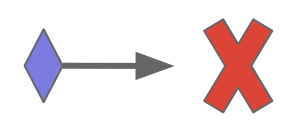

MiaClasse[] array;  $array = new Miaclasse[5];$ 

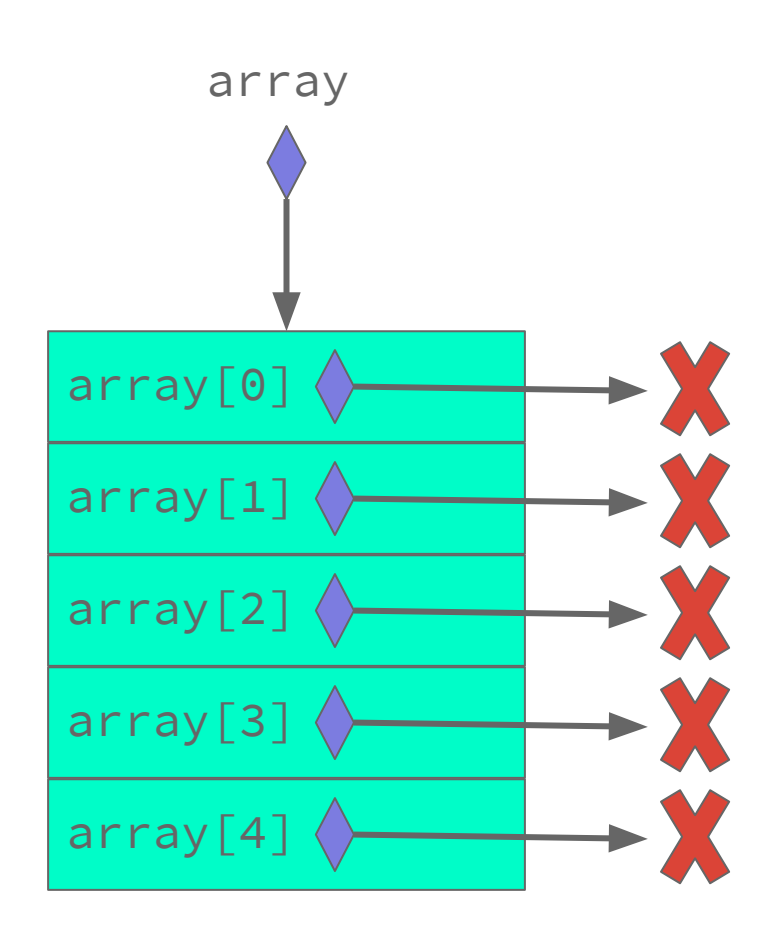

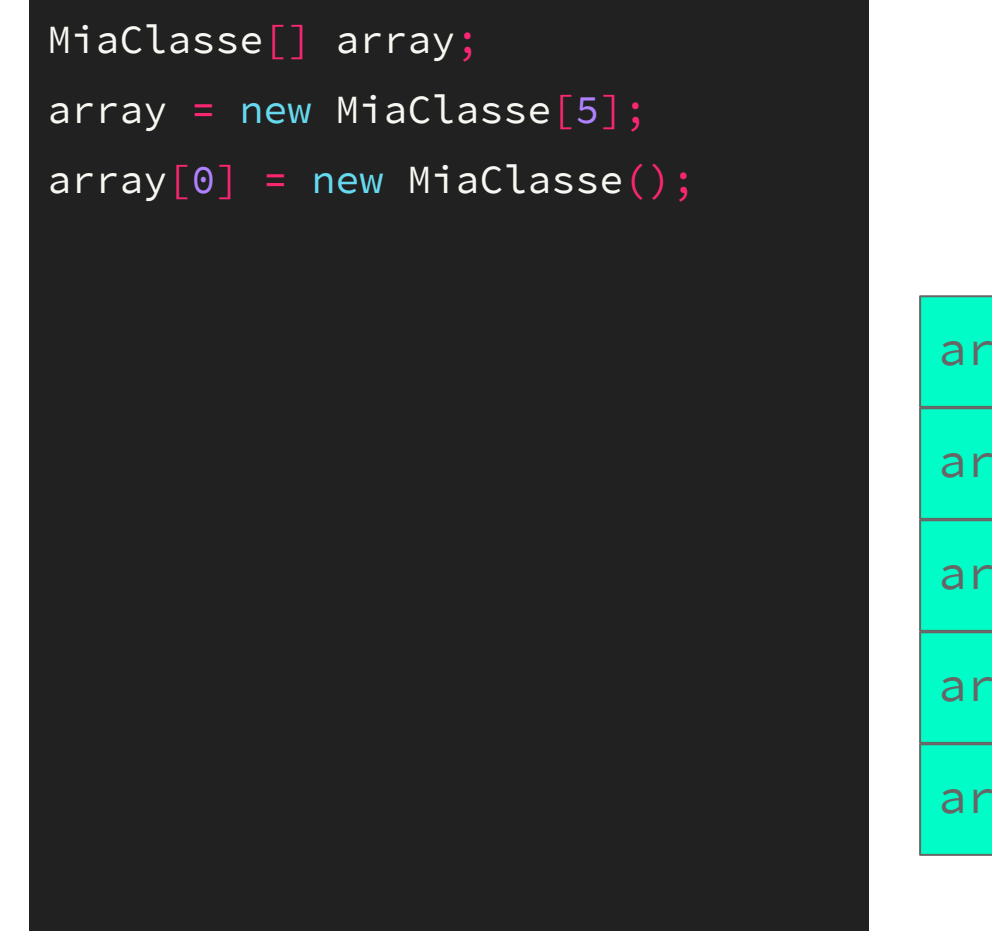

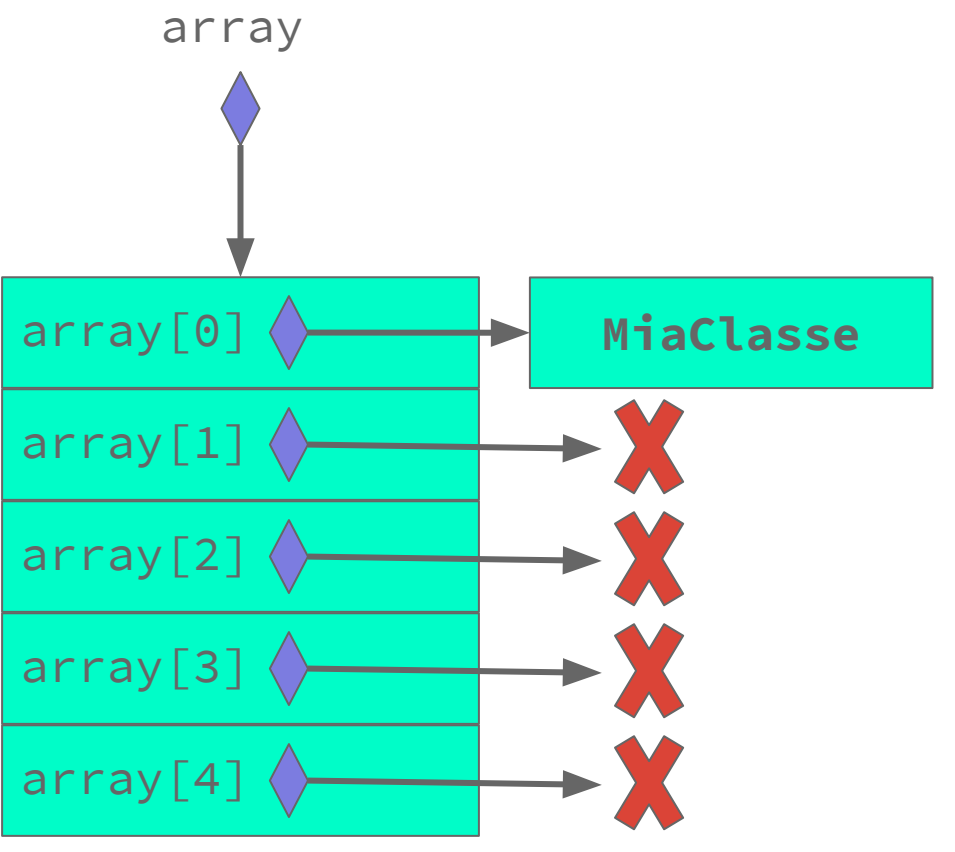

#### MiaClasse[] arr;

```
arr = new Miaclasse[4];
```

```
for(int i=0; i<arr.length; i++){
```

```
arr[i] = new MiaClasse();
```
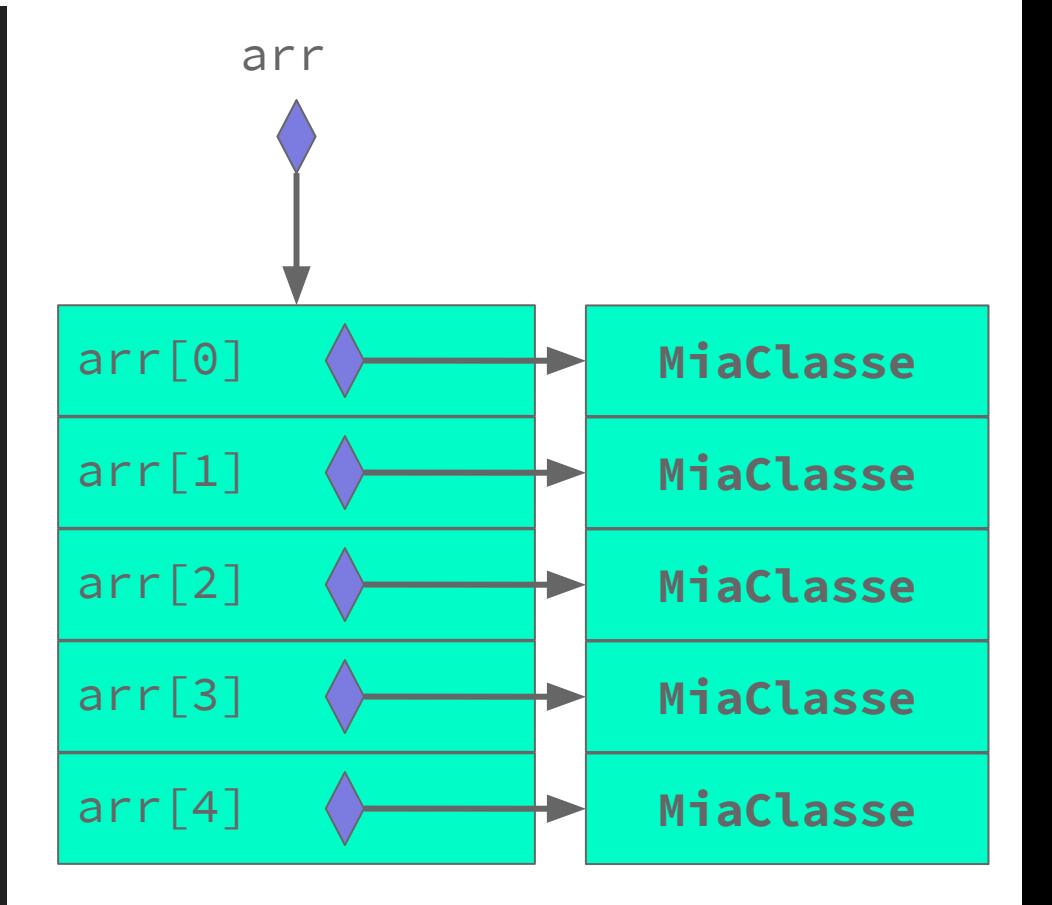